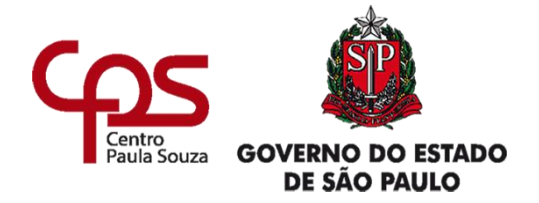

# **ETEC ORLANDO QUAGLIATO TÉCNICO EM DESENVOLVIMENTO DE SISTEMA**

**Guilherme Jardim Costa Gustavo Henrique Pilato Biaggi Luiz Henrique da Silva Matheus Bacochina de Oliveira Virginia Helena de Souza**

**SITE PARA UM EMPREENDEDOR (CANTINHO DOS SABORES)**

**Santa Cruz do Rio Pardo – SP 2020**

# **SUMÁRIO**

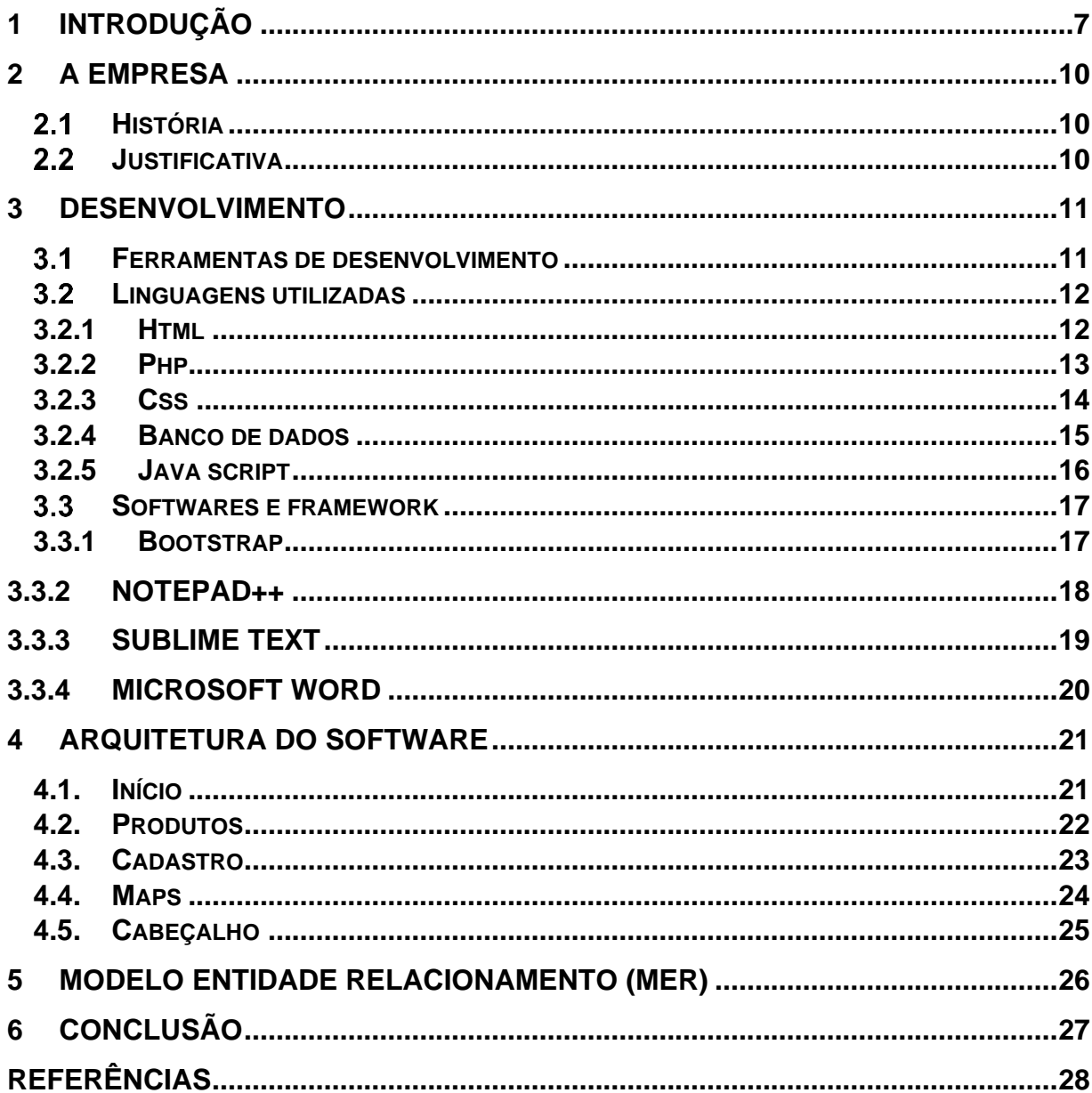

# **LISTA DE ILUSTRAÇÔES**

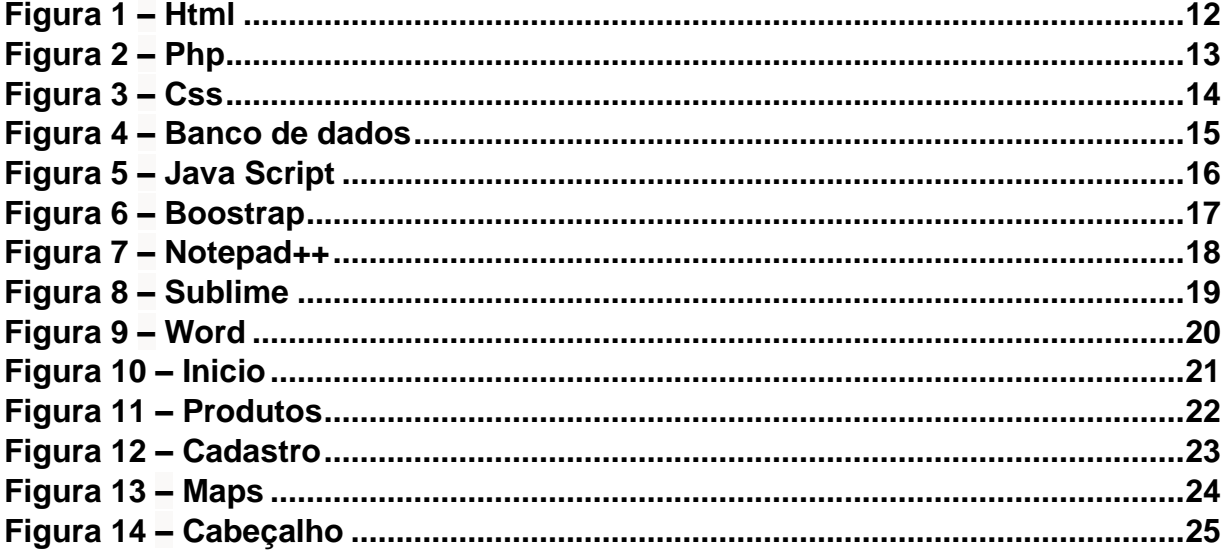

**Guilherme Jardim Costa Gustavo Henrique Pilato Biaggi Luiz Henrique da Silva Gabriel Matheus Bacochina de Oliveira Virginia Helena Lemes de Souza**

# **SITE PARA UM EMPREENDEDOR (CANTINHO DOS SABORES):**

Trabalho de Conclusão de Curso apresentado ao Curso Técnico em Técnico em Desenvolvimento em Sistemas da Etec Orlando Quagliato, orientado pela Prof. Bruna Moraes e David Silva, como requisito parcial para obtenção do título de técnico em Desenvolvimento de Sistemas.

**Santa Cruz do Rio Pardo – SP 2020**

# **AGRADECIMENTOS:**

Nós gostaríamos primeiramente de agradecer a todos os professores que nos guiaram até este momento. E aos nossos colegas que nos suportaram por toda a nossa trajetória. Nossos pais que nos deram o apoio nos momentos de dificuldades.

"Tornou-se chocantemente óbvio que a nossa tecnologia excedeu a nossa humanidade".

# ALBERT EINSTEIN

### <span id="page-6-0"></span>**1 INTRODUÇÃO**

Neste projeto experienciamos a inciativa e um requisito que vimos de criar um Web Site para uma lanchonete, no município de Santa Cruz do Rio Pardo (Cantinhos dos Sabores), por fins de trazer uma segurança e comodidade para o empreendedor e cliente. Nosso principal foco é trazer um site dinâmico de fácil interação com cliente, como umas páginas do site sem muitos botões, textos simples e bem objetivo para escolher seus produtos com descrições em cada um deles, assim não precisando o consumidor ir até mesmo ao estabelecimento podendo optar também pelo serviço delivery se for ao caso dele. Quanto a parte de ferramentas utilizamos a programação com Php e Html na maioria do código fonte, as pesquisas deram-se em sites que abordam profissionalmente esses mesmos tipos de conteúdo para criação de Sites. A referência principal foi do site "w3schools.com" que traz ensinamentos precisos como utilizar uma linguagem programação.

## **RESUMO**

A proposta do presente trabalho é desenvolver um site para a empresa "Cantinho dos Sabores", uma lanchonete localizada no município de Santa Cruz do Rio Pardo, no interior do estado de São Paulo. O site será utilizado para a realização de encomendas, consultas e pedidos de produtos, como salgados e doces em geral, oferecendo assim um melhor atendimento aos clientes da empresa. As páginas serão desenvolvidas utilizando a linguagem de marcação HTML, folhas de estilos CSS, linguagem de programação PHP, Bootstrap, JavaScript e o banco de dados MySql.

**Palavras-chave:** Site, linguagem de programação, banco de dados.

# **ABSTRACT**

The purpose of this work is to develop a website for the company "Cantinho dos Sabores", a snack bar located in the municipality of Santa Cruz do Rio Pardo, in the interior of the state of São Paulo. The website will be used to place orders, consultations and order products, such as snacks and sweets in general, thus offering better service to the company's customers. The pages will be developed using the HTML markup language, CSS style sheets, PHP programming language, Bootstrap, JavaScript and the MySql database.

**Keywords**: Website, programming language, database.

#### <span id="page-9-0"></span>**2 A EMPRESA**

#### <span id="page-9-1"></span> $2.1$ **História**

O Cantinho dos Sabores nasceu no dia 13 de dezembro de 2014, pelo proprietário Ricardo Aparecido Selani e sua esposa Fabiana Gabriel Selani. A empresa foi criada com intuito de oferecer produtos alimentícios de boa qualidade com preços acessíveis, com um bom atendimento. A lanchonete está localizada em Santa Cruz do Rio Pardo na rua Conselheiro Dantas na quadra dois do calçadão da cidade, pois demonstrava uma lacuna neste ramo. Com o passar do tempo a empresa foi ganhando reconhecimento e clientes e hoje faz sucesso pela qualidade e variedade de produtos. E possível encontrar salgados, refrigerantes, doces, além dos sanduiches naturais. Seu horário de funcionamento é das 08:00 às 18:00 e aos finais de semana dás 08:00 às 15:00.

#### <span id="page-9-2"></span> $2.2$ **Justificativa**

A principal finalidade foi auxiliar no desenvolvimento de pedidos via web, onde os clientes poderiam facilmente acessar e realizar, por meio do site desenvolvido. Além de também ser disponível a consulta e o acesso aos demais dados.

# <span id="page-10-0"></span>**3 DESENVOLVIMENTO**

#### <span id="page-10-1"></span> $3.1$ **Ferramentas de desenvolvimento**

Para o desenvolvimento desse trabalho foi utilizado diversas aplicações de software, pesquisa, linguagens de afazeres, apoio e trabalho em equipe para realização de nossa Web Site.

#### <span id="page-11-0"></span> $3.2$ **Linguagens utilizadas**

#### <span id="page-11-1"></span>**3.2.1 Html**

O HTML é uma linguagem de programação para fins de criação de web sites, umas das linguagens mais escolhidas pelos desenvolvedores de sites, também essa dicção tem uma formatação rápida pelos navegadores HTML é uma linguagem que se encaixa com praticamente todas outras línguas dentro do mundo da programação também devemos ressaltar que ela é de fácil entendimento e por isso qualquer pessoa que se dedique um tempo para ela ira compreendê-la, como afirma (LOGEN,2019). HTML significa Hypertext Markup Language. Ele permite que os usuários criem e estruturem seções, parágrafos, cabeçalhos e links para páginas da internet ou aplicações. O HTML é a principal linguagem de marcação da internet. Ele roda nativamente em todos os navegadores e é mantido pelo Consórcio World Wide Web (W3C).

> Documentos HTML são arquivos com as extensões .html ou .htm. Eles podem ser visualizados com qualquer navegador (como Google Chrome, Safari, ou Mozilla Firefox). O navegador faz a leitura do arquivo e renderiza seu conteúdo para visualização dos usuários. (LOGEN,2019).

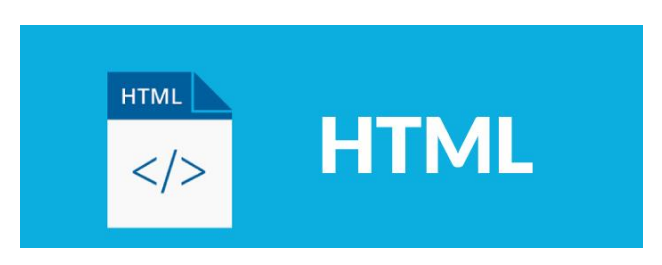

*Figura 1 – Html*

<span id="page-11-2"></span>Disponível em: https://www.mediapost.com.br/blog/editor-de-html-para-voce-criar-oueditar-seu-template-de-e-mail-marketing/

#### <span id="page-12-0"></span>**3.2.2 Php**

O PHP é uma linguagem de programação utilizada por programadores para realização de páginas de web sites, muito empregado por diversos sites na internet principalmente por sites de notícias, que com alta demanda de atualização ao todo momento a linguagem PHP tem uma característica de variáveis dinâmicas para trocar qualquer parte do site com facilidade. Em resumo diz (ESTRELLA,2019). Numa explicação de poucas palavras, PHP é uma linguagem de programação utilizada por programadores e desenvolvedores para construir sites dinâmicos, extensões de integração de aplicações e agilizar no desenvolvimento de um sistema.

> Essa linguagem é mundialmente conhecida e uma das mais utilizadas pela facilidade em aprendê-la, manuseá-la, além de ser compatível com quase todos os sistemas operacionais que existem – o que torna seu custo menor. (ESTRELLA,2019)

PHP é muito famigerado pelo fato da sua dinâmica com Web Sites que atrai muita atenção de programadores para ser preferida "ela é principalmente utilizada para gerar conteúdos dinâmicos num site". (ESTRELLA,2019) e por isso é linguagem muito empregada por desenvolvedores.

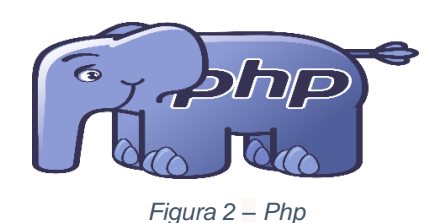

<span id="page-12-1"></span>Disponível em: https://www.visualdicas.com.br/programacao/php/23-diferenca-entreaspas-simples-aspas-duplas-e-aspas-invertidas-em-php

### <span id="page-13-0"></span>**3.2.3 Css**

O CSS é um arquivo auxiliar de design de páginas para web sites com foco somente em estilizar, trabalha com arquivos HTML e PHP, por exemplo, vantagem que é uma linguagem de fácil entendimento por todos os usuários novatos e também deixa o site muito mas elegante e fácil edição, complementando isso diz (GOLÇALVES,2020). CSS foi desenvolvido pelo W3C (World Wide Web Consortium) em 1996, por uma razão bem simples. O HTML não foi projetado para ter tags que ajudariam a formatar a página. Você deveria apenas escrever a marcação para o site.

> "A relação entre HTML e CSS é bem forte. Como o HTML é uma linguagem de marcação (o alicerce de um site) e o CSS é focado no estilo (toda a estética de um site), eles andam juntos." (GOLÇALVES,2020)

CSS é utilizado por quase todos web sites existentes na internet por ser excelente pelo seu propósito "CSS não é tecnicamente uma necessidade, mas provavelmente você não gostaria de olhar para um site que usa apenas HTML, pois isso pareceria completamente abandonado." (GOLÇALVES,2020). Isso demonstra sua precisão em tê-lo em sua programação.

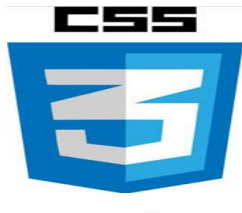

*Figura 3 – Css*

<span id="page-13-1"></span>Disponível em: <http://luizricardo.org/2014/03/entenda-como-zebrar-uma-tabela-com-css/>

#### <span id="page-14-0"></span>**3.2.4 Banco de dados**

Banco de dados como o próprio nome diz é uma base de dados onde ficam armazenadas diversas informações sejam elas cadastros de clientes de uma empresa ou dados de um sistema, existe diversos tipos de bancos, mas todos eles trabalham com uma linguagem chamada SQL que essa linguagem é de fácil entendimento por programadores intermediários, mas que devem tomar o máximo de cuidado com os comandos, pois estará manuseando informações de extrema importância. Contando mas um pouco diz (REZENTE,2006) Os objetivos de um sistema de banco de dados são o de isolar o usuário dos detalhes internos do banco de dados (promover a abstração de dados) e promover a independência dos dados em relação às aplicações, ou seja, tornar independente da aplicação, a estratégia de acesso e a forma de armazenamento.

> Antigamente as empresas armazenavam informações em arquivos físicos, mas o surgimento e evolução dos computadores possibilitaram o armazenamento de dados de modo digital. Assim os bancos de dados evoluíram e se tornaram o coração de muitos sistemas de informação. (ALVES,2013)

Por tanto é bom ressaltar que esses bancos de dados devem ter um Firewall extremamente seguro, pois existem informações sigilosas que devem ser protegidas para não acontecer nenhum problema "catástrofe" pensando na analogia. (MACÊDO,2011) As ameaças aos bancos de dados podem resultar na perda ou degradação de alguns ou de todos os objetivos de segurança aceitos, são eles: integridade, disponibilidade, confidencialidade. A integridade do banco de dados se refere ao requisito de que a informação seja protegida contra modificação imprópria.

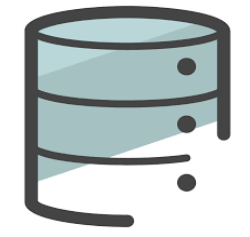

*Figura 4 – Banco de dados*

<span id="page-14-1"></span>Disponível em: [https://www.alura.com.br/curso-online-modelagem-banco-relacional](https://www.alura.com.br/curso-online-modelagem-banco-relacional-entidade-relacionamento-atributo)[entidade-relacionamento-atributo](https://www.alura.com.br/curso-online-modelagem-banco-relacional-entidade-relacionamento-atributo)

### <span id="page-15-0"></span>**3.2.5 Java script**

Java Script é uma das linguagens mais utilizadas no mundo de criação de web sites da programação que anda sempre em conjunto com HTML e CSS a maioria das vezes, o Java Script é perfeito para quem busca um site mais dinâmico e com animações. Dizendo sobre o assunto fala (ZAMPIERI,2018) Esta que é uma das principais linguagens de programação oferece uma variedade muito grande de frameworks e aplicações para os mais diversos dispositivos. E, quem domina o Javascript, acaba se tornando um programador muito versátil.

> A linguagem de programação Javascript permite ao desenvolvedor implementar diversos itens de alto nível de complexidade em páginas web, como animações, mapas, gráficos ou informações que se atualizam em intervalos de tempo padrão, por exemplo.Javascript é a terceira camada do bolo de desenvolvimento web e front-end, junto com HTML, CSS e PHP. (ZAMPIERI,2018)

Contudo da para compreender a necessidade que o Java Script faz nos sites do diadia "A linguagem de programação Javascript permite ao desenvolvedor implementar diversos itens de alto nível de complexidade em páginas web, como animações, mapas, gráficos ou informações que se atualizam em intervalos de tempo padrão" (ZAMPIERI,2018).

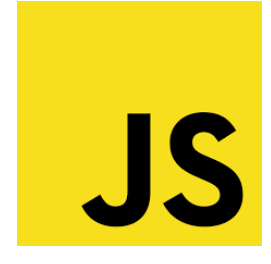

*Figura 5 – Java Script*

<span id="page-15-1"></span>Disponível em: https://pt.wikipedia.org/wiki/JavaScript

#### <span id="page-16-0"></span> $3.3$ **Softwares e framework**

### <span id="page-16-1"></span>**3.3.1 Bootstrap**

Bootstrap é um framework front-end mais utilizados pelos programadores para criação de um web sites isso por ter uma biblioteca gigantesca de linhas de códigos muito completa e fácil de utilização complementando isso e explicando sobre diz (LONGEN,2019)O framework *front-end* e de código-aberto foi inicialmente criado por Mark Otto e Jacob Thornton para o desenvolvimento web mais rápido e prático.

> O conjunto de sintaxes de tarefas específicas que eles têm permite que os desenvolvedores construam sites muito mais rapidamente porque não é preciso se preocupar com comandos básicos e funções adicionais. (LONGEN,2019)

Como podemos notar após essas informações um framework em si é somente uma ferramenta de auxílio para criação de web sites um processo de aceleração para programadores não precisarem escrever comandos básicos assim poupando tempo até para elaboração de um site mais extenso e completo em poucas semanas.

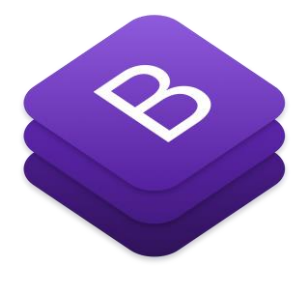

*Figura 6 – Boostrap*

<span id="page-16-2"></span>Disponível em: https://getbootstrap.com.br/

### <span id="page-17-0"></span>**3.3.2 Notepad++**

Notepad++ é uma ferramenta muito conhecida pelos programadores, sua função ser um editor de texto para criação de diversos softwares e web sites muito simples de utilizar também pode servir como um simples editor de blocos de notas compatível com diversos tipos de linguagens no mundo da programação complementando isso diz (ALVAREZ,2008) É destes editores que oferecem ajudas muito úteis para "tirar linhas de código", como ressaltado de cores, possibilidade de editar vários documentos de uma só vez, menus contextuais, auto-completar código, etc. É um presente para os programadores, já que além de tudo é gratuito.

> Recheado de código para mais de 40 linguagens de programação diferentes, entre as quais se incluem todas as que um desenvolvedor da web poderia manusear, como HTML, Javascript, ASP, SQL, PHP, CSS, Piton, Ruby, etc. Impressão a cor dos códigos, permite definir o ressaltado de sintaxe para novas linguagens de programação que necessite o usuário. (ALVAREZ,2008)

Um ponto muito bom desse software que ele é extremamente leve por esse motivo pode ser um software portátil dentro de um pendrive para instalação em qualquer máquina que utilize Windows 10 32/64 Bits afirmando isso fala (SOUZA,2011) Primeiramente, há a possibilidade de instalar em qualquer pendrive a versão portátil dele (que ocupa apenas incríveis 2MB!), algo extremamente útil para programadores que desejam fazer alguns pequenos retoques em algum código, mas não possuem nenhuma máquina com sua IDE instalada para fazê-lo.

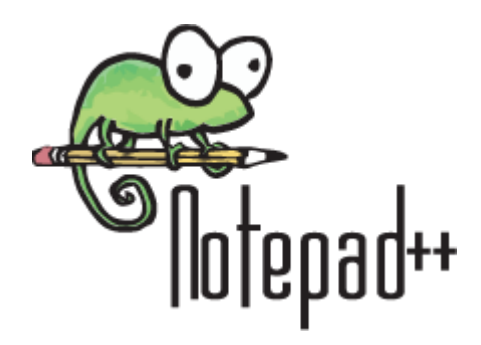

*Figura 7 – Notepad++*

<span id="page-17-1"></span>Disponível em: https://pt.wikipedia.org/wiki/Notepad%2B%2B

#### <span id="page-18-0"></span>**3.3.3 Sublime text**

Sublime Text é um editor de texto mais dinâmico para quem busca uma programação mais "ágil", pois nesse software ele pode escrever as tags automaticamente enquanto o programador digita seu código facilitando o processo, diferente de alguns editores de texto um pouco mais simples. Dizendo mais diz (ALVES,2015) Outra característica muito interessante do Sublime Text é a possibilidade de dividir a tela colocando dois (ou mais) arquivos lado a lado. Isso é muito útil para comparar arquivos. Inclusive é possível colocar partes diferentes do mesmo arquivo lado a lado. Outra utilização muito comum entre web designers é colocar o HTML de um lado e o CSS do outro.

> Uma das coisas mais interessantes do Sublime Text é a capacidade de estender as funcionalidades do editor por meio de plugins. Existe plugin pra tudo! Integração com o GIT, snippets para Bootstrap, SFTP, highlight, VI, SASS, LESS, e ótimas ferramentas para refatoração de código.

Finalizando esse software de editor de texto para quem curte uma aplicação mais abrangente e também leve sem dúvidas vai gostar, pois tem sua versão portátil para pendrive que facilita sua instalação em qualquer computador. Comentando sobre suas compatibilidades Sublime Text é disponível para Windows e Linux.

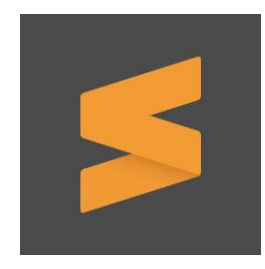

*Figura 8 – Sublime*

<span id="page-18-1"></span>Disponível em: https://twitter.com/sublimehq

#### <span id="page-19-0"></span>**3.3.4 Microsoft word**

Microsoft Word é software para criação de documentação para diversos afazeres para trabalho, muito utilizado mundialmente é quase meio que indispensável nos computadores do dia-dia de hoje por ser um dos mais completos processadores de textos, explicando mais sobre essa aplicação fala (SANTOS,2009) O Word permite a elaboração de documentos escritos para a gravação, Impressão, contando ainda com recursos de ajuste de parágrafos, uso de diferentes tipos de letras, importação de imagens, correção de erros ortográficos, criação de tabelas, mala direta, entre outros recursos.

> Trabalhar com o Word você terá outros benefícios também, pois todos os outros produtos da versão trabalham basicamente da mesma forma, então você poderá transferir conhecimentos obtidos em uma aplicação para outra.(SANTOS,2009)

Dizendo uma característica é que o Word não é simples existem diversas mecânicas nele que devem ser aprendidas para um bom manuseio desse Software para boas criação de documentos. É muito importante salvar frequentemente seus documentos para impedir a perda de dados. Assim que um arquivo é salvo pela primeira vez, recebendo um nome, o Word grava esse nome e atualiza o arquivo sempre que for salvo. No caso de haver necessidade de fazer uma cópia do arquivo, use o comando Salvar como e dê um nome e/ou localização diferentes (SANTOS,2009). Por esses motivos é bom ter um conhecimento básico do Word.

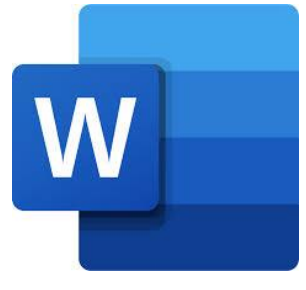

*Figura 9 – Word*

<span id="page-19-1"></span>Disponível\_em:https://pt.wikipedia.org/wiki/Ficheiro:Microsoft\_Office\_Word\_(2018%E 2%80%93present).svg

## <span id="page-20-0"></span>**4 ARQUITETURA DO SOFTWARE**

#### <span id="page-20-1"></span>**4.1.Início**

Você pode navegar pelo site pela barra de navegação, tento acesso a todo conteúdo disponível.

<span id="page-20-2"></span>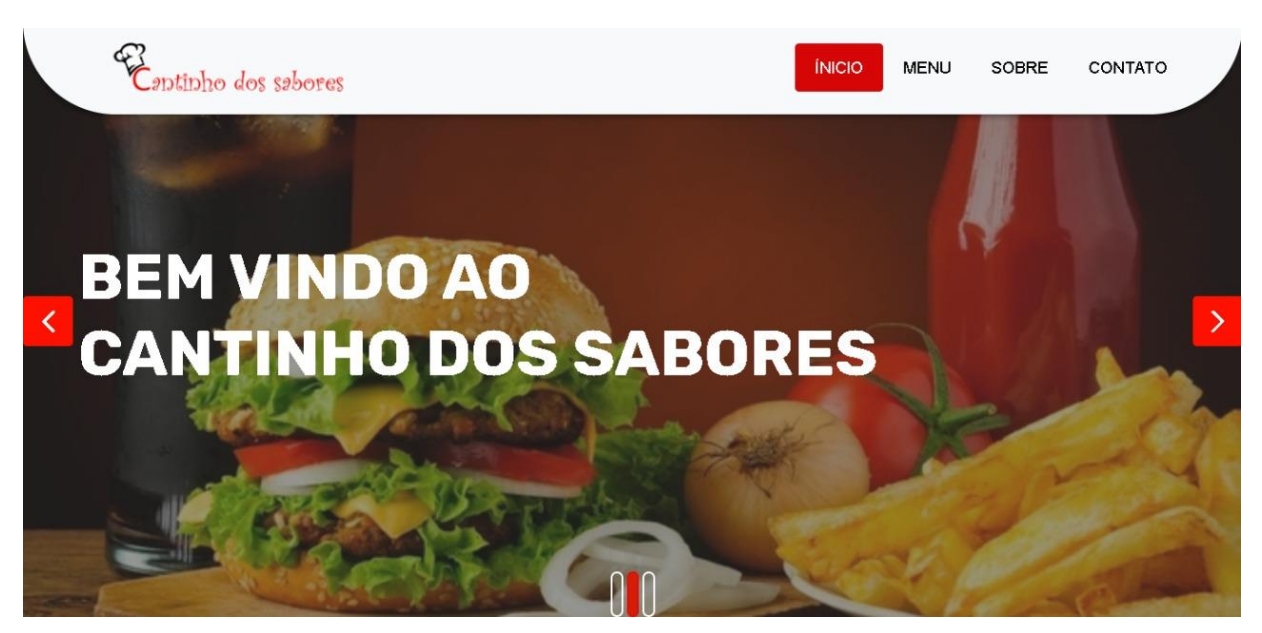

*Figura 10 – Inicio*

### <span id="page-21-0"></span>**4.2.Produtos**

Aqui haverá a variedade de produtos e seus devidos preços, tudo separado em tipos como bebida, doce e etc.

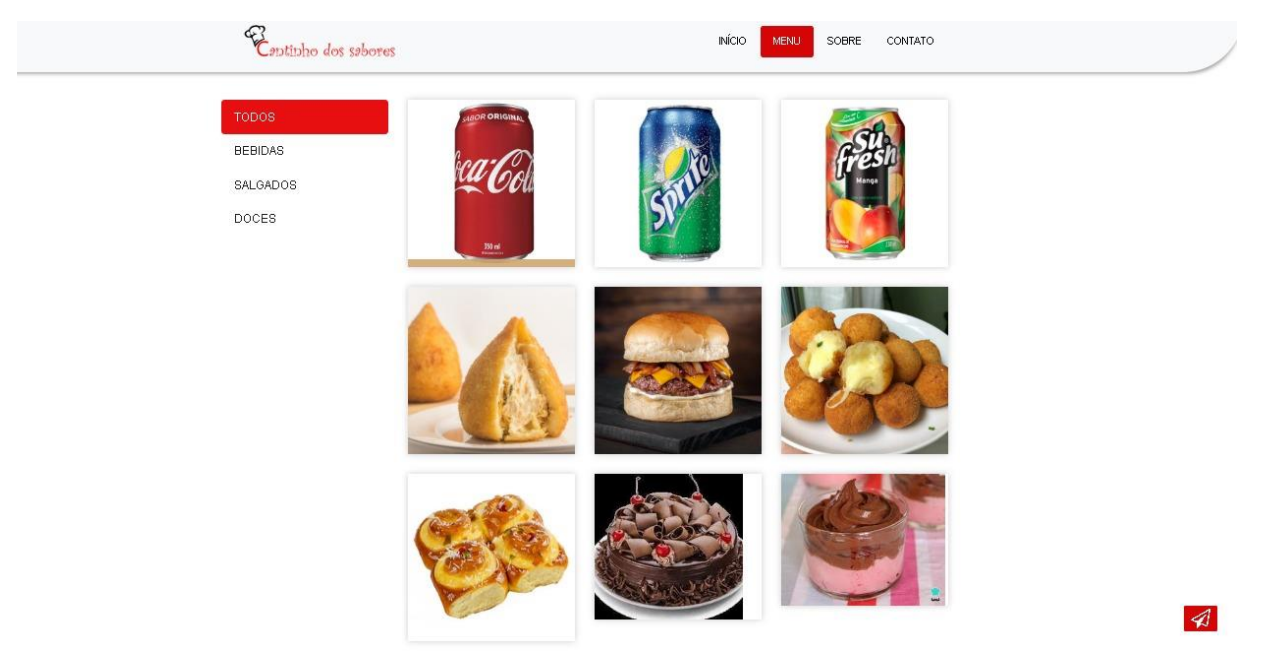

<span id="page-21-1"></span>*Figura 11 – Produtos*

### <span id="page-22-0"></span>**4.3.Cadastro**

Aqui você poderá se cadastrar em nosso site, para facilitar na obtenção de dados para contato do cliente.

<span id="page-22-1"></span>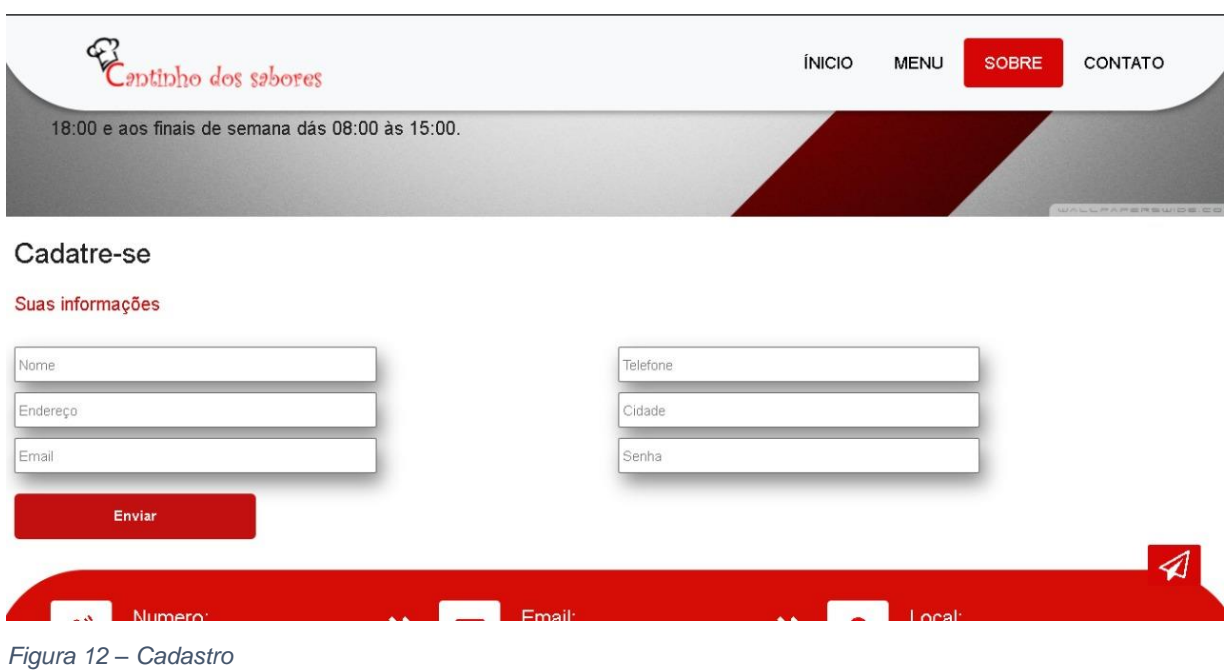

### <span id="page-23-0"></span>**4.4.Maps**

Você poderá ver a localização de nossa lanchonete direto do maps, facilitando a localização.

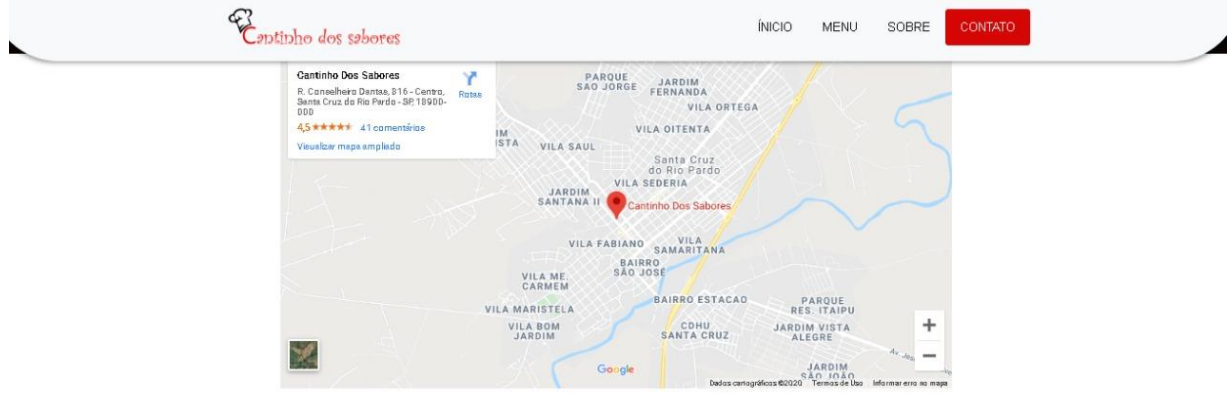

Escaneie QR Code com seu Smartphone para localizar o estabelecimento!

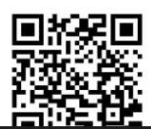

<span id="page-23-1"></span>*Figura 13 – Maps*

 $\mathcal{A}$ 

## <span id="page-24-0"></span>**4.5.Cabeçalho**

Aqui haverá informações úteis como horários, meios de comunicação como e-mail e telefone e localidade sendo obtida tanto com a informação escrita quanto com o QR CODE que levará direto a localidade no Google maps.

<span id="page-24-1"></span>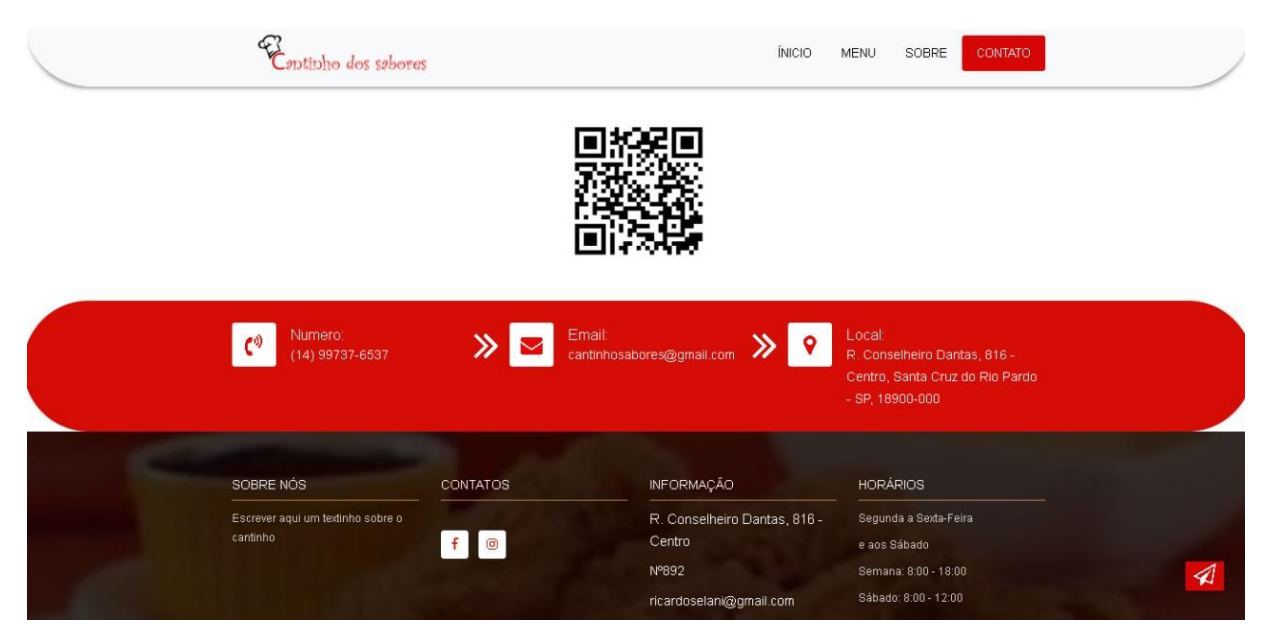

*Figura 14 – Cabeçalho*

## <span id="page-25-0"></span>**MODELO ENTIDADE RELACIONAMENTO (MER)**

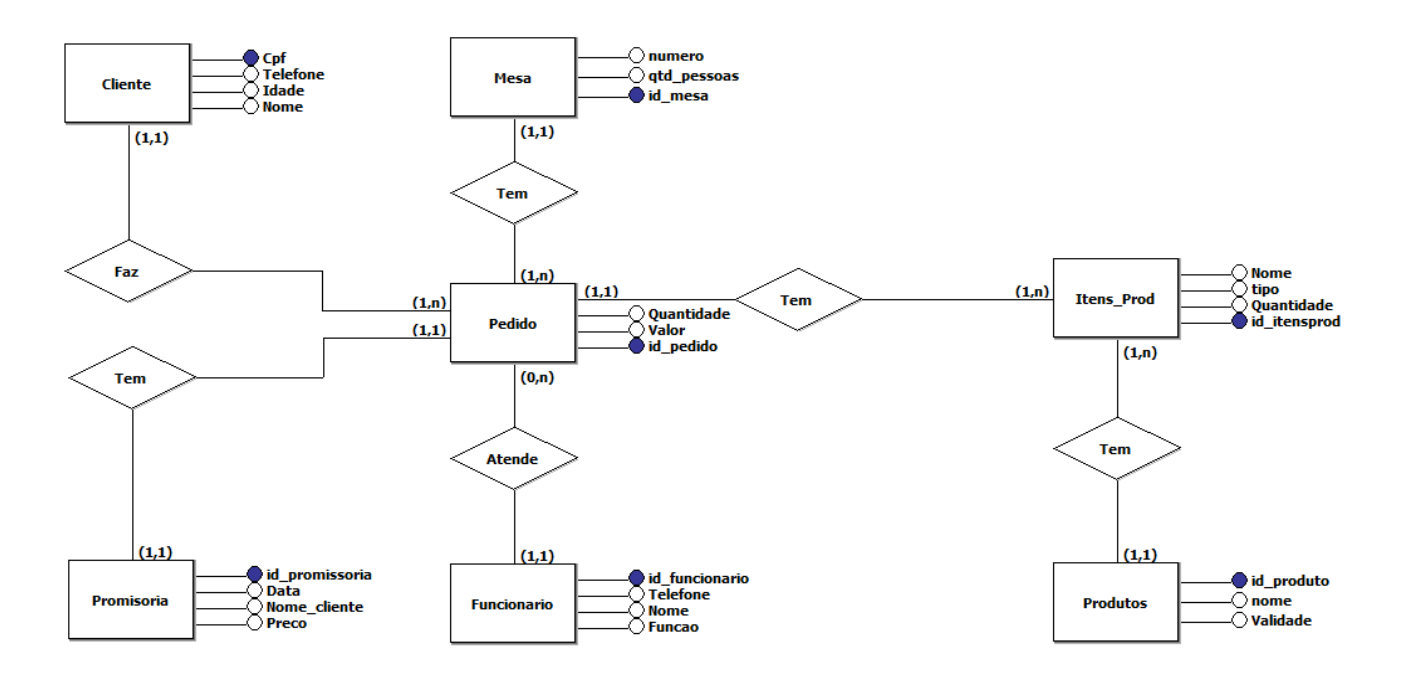

### <span id="page-26-0"></span>**6 CONCLUSÃO**

O desenvolvimento do presente trabalho intuito é a realização de uma Web site para uma lanchonete localizada em Santa Cruz do Rio Pardo (Cantinho dos Sabores), cuja ideia é a haver controle para o empreendedor e facilidade para os clientes em seus pedidos. Nosso estudo tem finalidade de ser um trabalho de grande funcionalidade de uso com fácil entendimento por todos os usuários e leve para que possa rodar em todo o tipo de Softwares. Esperamos também resultados positivos com esse projeto, e bons feedbacks para que possamos ampliar e melhorá-lo com nossas ideias e com ajuda dos nossos clientes.

## <span id="page-27-0"></span>**REFERÊNCIAS**

ESTRELLA, Carlos, O Que é HTML? Guia Básico Para Iniciantes. Disponível em:< https://www.hostinger.com.br/tutoriais/o-que-e-html-conceitos-basicos/ > Acesso em: 14 mar 2020.

ESTRELLA, Carlos, O Que é PHP? Guia Básico de Programação PHP. Disponível em:< https://www.hostinger.com.br/tutoriais/o-que-e-php-guia-basico/> Acesso em: 14 mar 2020.

GOLÇALVES, Ariane, O que é CSS? Guia Básico para Iniciantes. Disponível em:< https://www.hostinger.com.br/tutoriais/o-que-e-css-guia-basico-de-css/> Acesso em: 15 mar 2020.

REZENDE, Ricardo, Conceitos Fundamentais de Banco de Dados. Disponível em:< https://www.devmedia.com.br/conceitos-fundamentais-de-banco-de-dados/1649 > Acesso em: 15 mar 2020.

ALVES, Gustavo, O que é Banco de Dados. Disponível em:<https://dicasdeprogramacao.com.br/o-que-e-um-banco-de-dados/ > Acesso em: 15 mar 2020.

ZAMPIERI,Gabriel, O que é JavaScript. Disponível em:<https://www.hostinger.com.br/tutoriais/o-que-e-javascript/> Acesso em: 23 maio 2020.

EDUARDO, O que é HTML5. Disponível em:< https://www.devmmedia.com.br/o-quee-o-html5/25820 > Acesso em: 23 maio 2020.

ALVAREZ,Miguel, Editor de código fonte com suporte para diversas linguagens de programação, gratuito e de código livre. Disponível em:<http://www.criarweb.dominiotemporario.com/artigos/notepad.html> Acesso em: 24 maio 2020.

SOUZA, Felipe, Notepad++, a evolução do Bloco de Notas. Disponível em:<https://www.guiadopc.com.br/analises/20307/notepad-plus.html> Acesso em: 24 maio 2020.

ALVES, Gustavo, Sublime Text: O queridinho dos programadores. Disponível em:<https://dicasdeprogramacao.com.br/sublime-text-o-queridinho-dosprogramadores/> Acesso em: 24 maio 2020.

SANTOS, Araken, Roteiro 2 Microsoft Word. Disponível em:<http://www2.ufersa.edu.br/portal/view/uploads/setores/160/disciplinas/20092/info rmatica\_aplicada/unidade01/04\_Informatica\_Aplicada%20-

%20Word\_ArakenMedeiros%C2%AD2009.2%20-%20Roteiro%2002.pdf> Acesso em: 24 maio 2020.

MACÊDO,Diego, Conceitos sobre segurança em Banco de dados. Disponível em:<https://www.diegomacedo.com.br/conceitos-sobre-seguranca-em-banco-dedados/> Acesso em: 25 maio 2020.

LOGEN, Andrei, O que é bootstrap? Guia para iniciantes. Disponível em:<https://www.hostinger.com.br/tutoriais/o-que-e-bootstrap/> Acesso em: 25 maio 2020.